## Motion in a Straight Line

with forewords by Richard Wolfson.

For Organ and Computer track

2009 Bo Lundby-Jæger Equipment and setup:

in order to perform this piece you'll need the following /

MAC-computer with LOGIC software installed. Soundfile : Motion in a straight nline.Aiff [provided by the composer as an CD contaning the aiff file] Midiclick : From LOGIC to the performer via Headphones/mixer. Sound system : Preferable MAckie aktive loudspeakers and mixer. The Sound files are paned so you need two loudspeakers in order to get the full potential of the motion's hidden in the file.

The Organ need not to be amplified but it's an option for the discretion of the performer.

Bo Lundby-Jæger 24.01.2010

## **MOTION IN A STRAIGHT LINE**

## **for Organ and computer track.**

Time Score The intent of the score is to outline a strategy for improvisation, the arrows resembles places where computer track and organplayer have to meet. A midi click is provided in order to sync with the track.

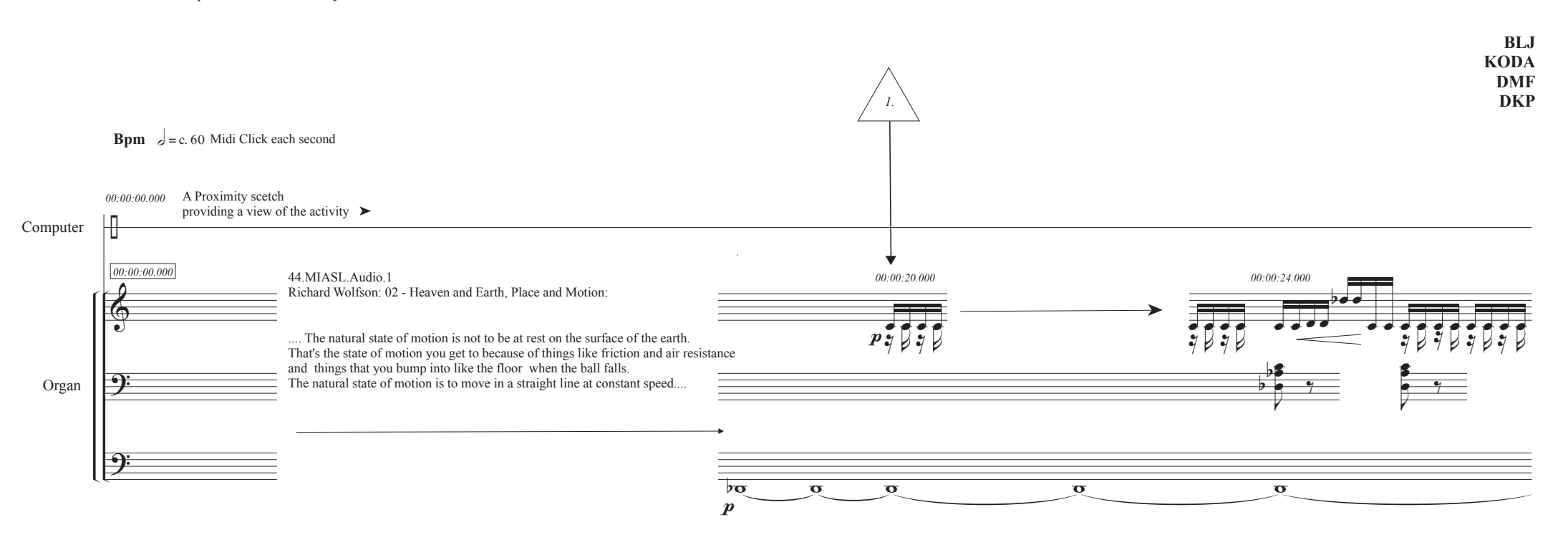

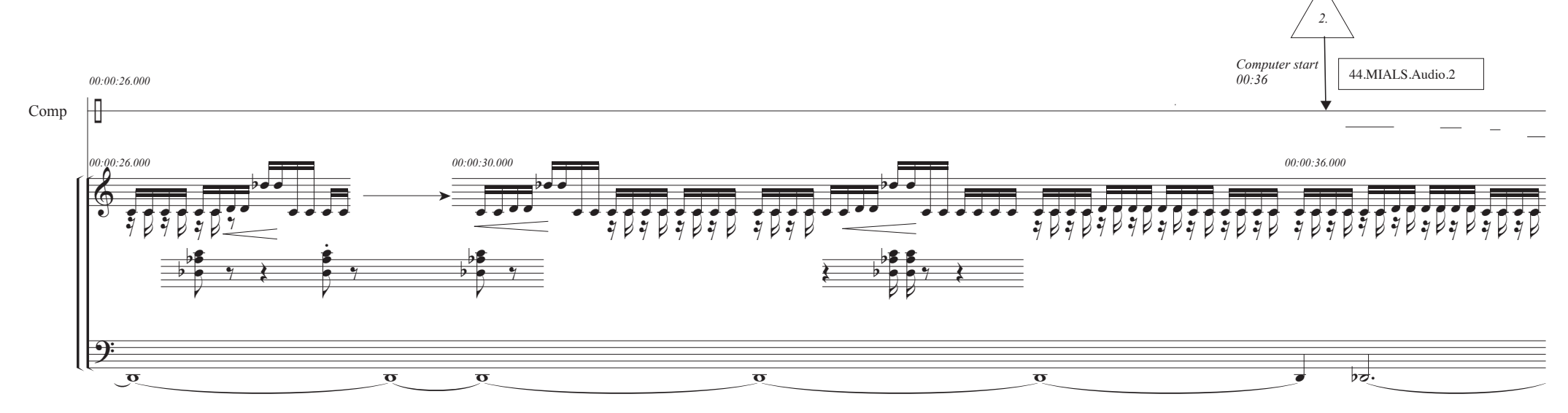

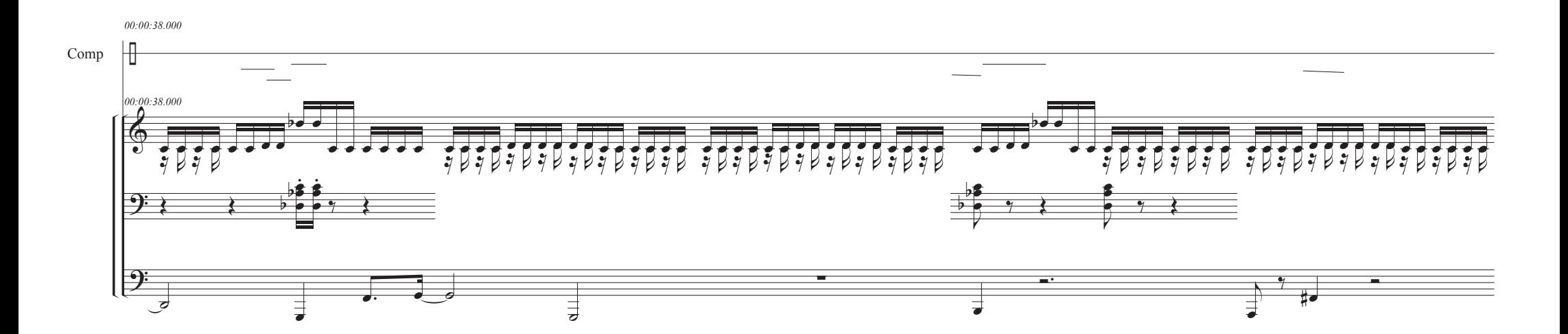

Motion in a straight line - Organ and computer ©2009 BLJ

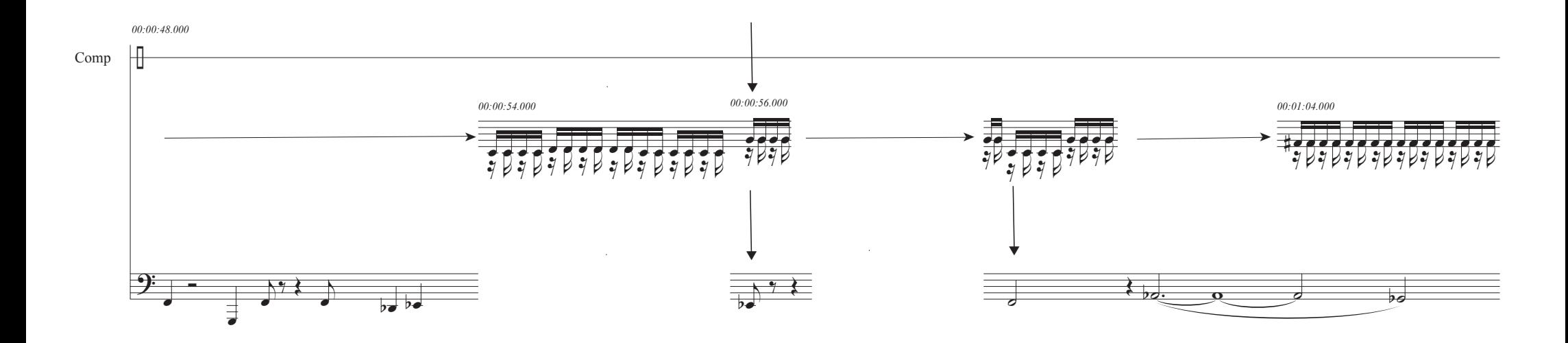

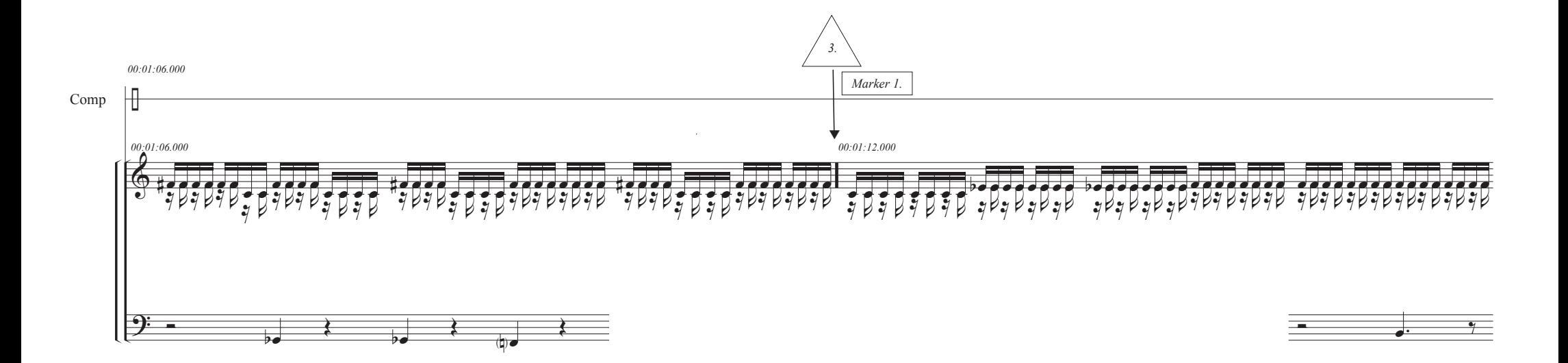

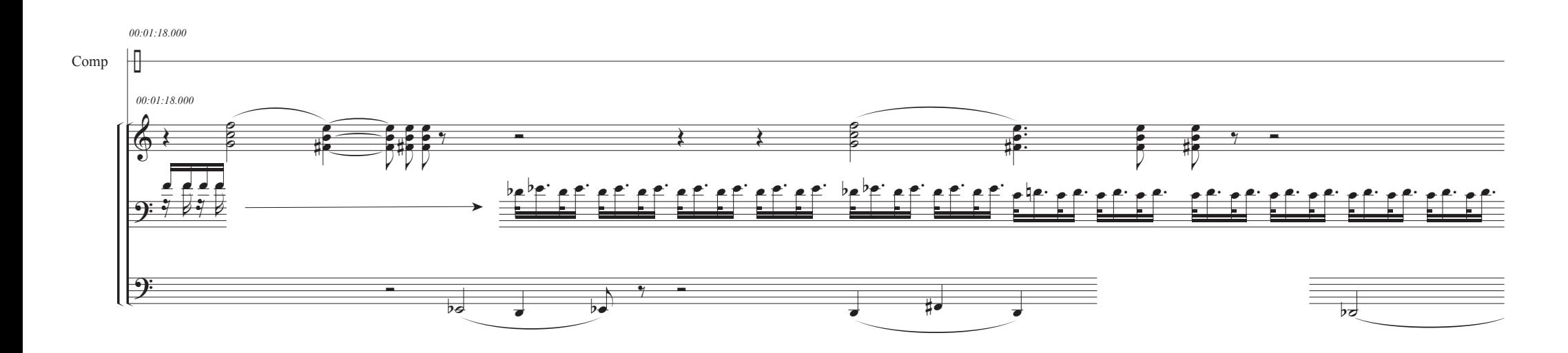

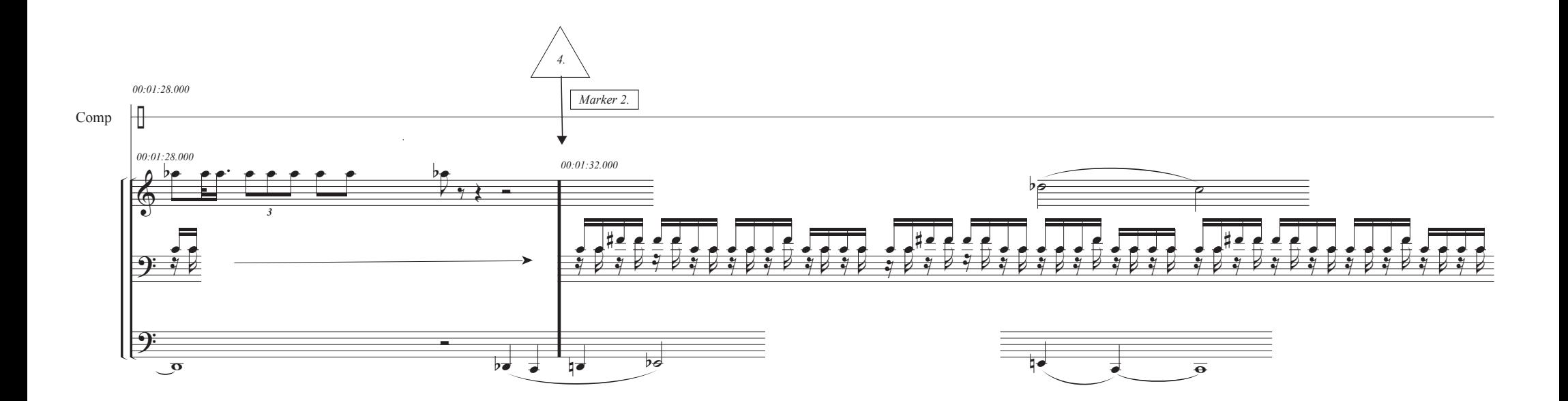

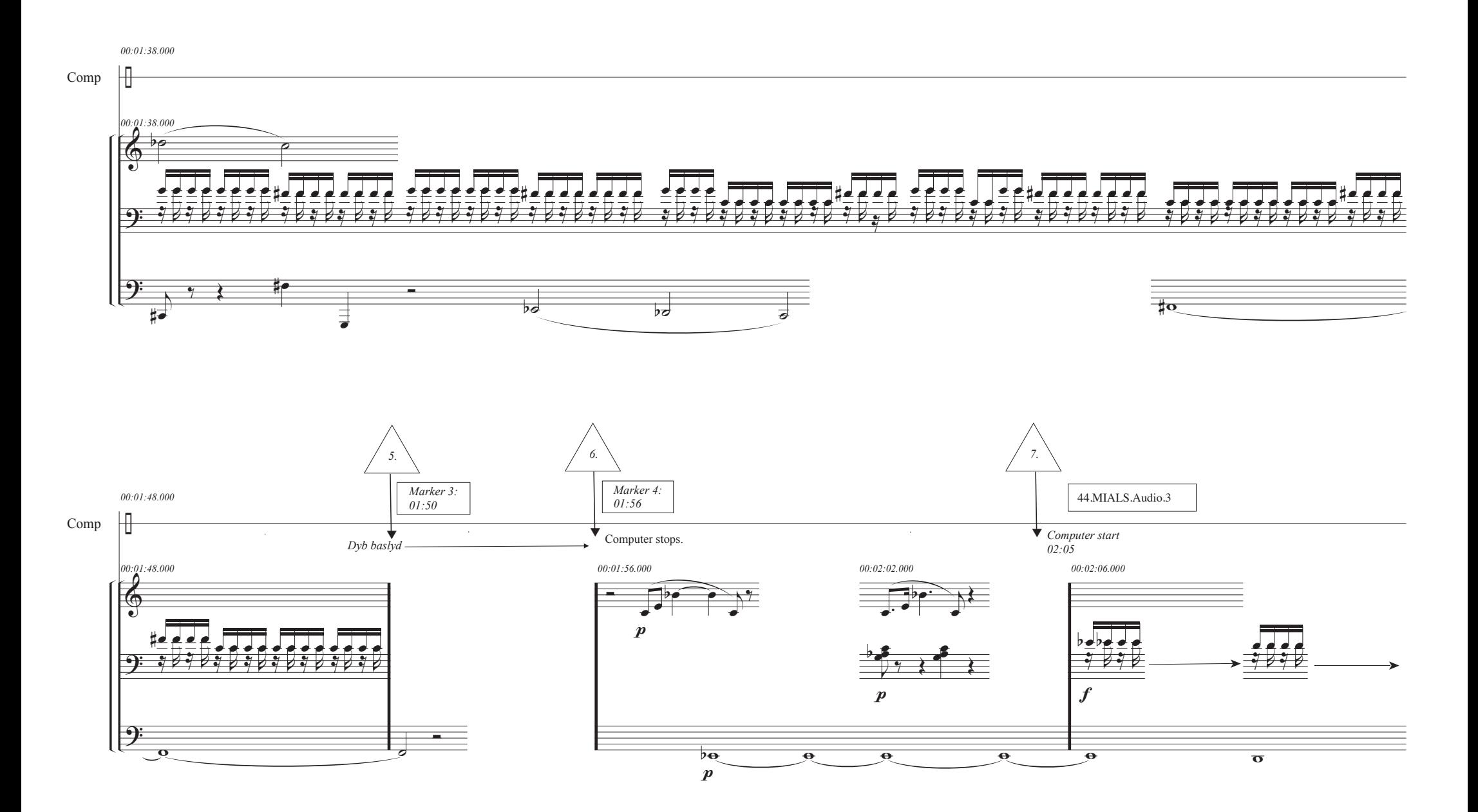

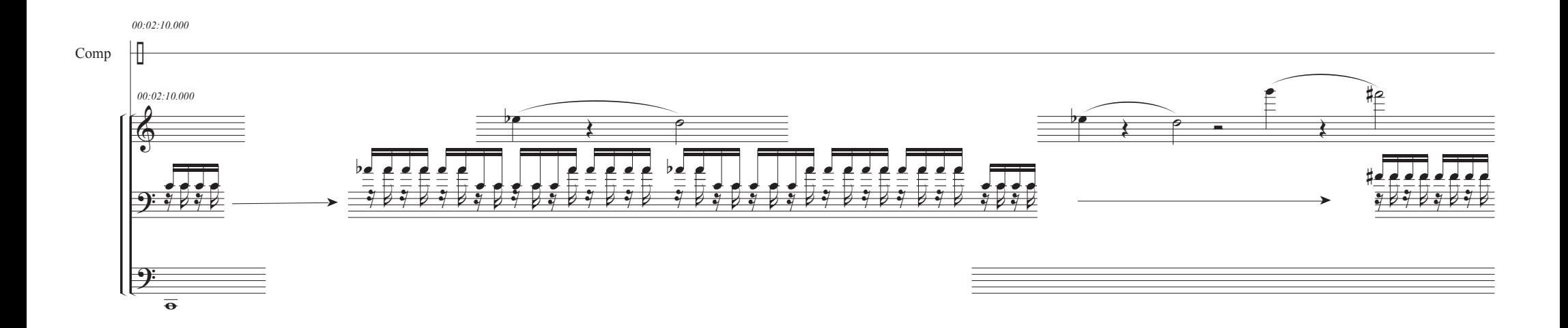

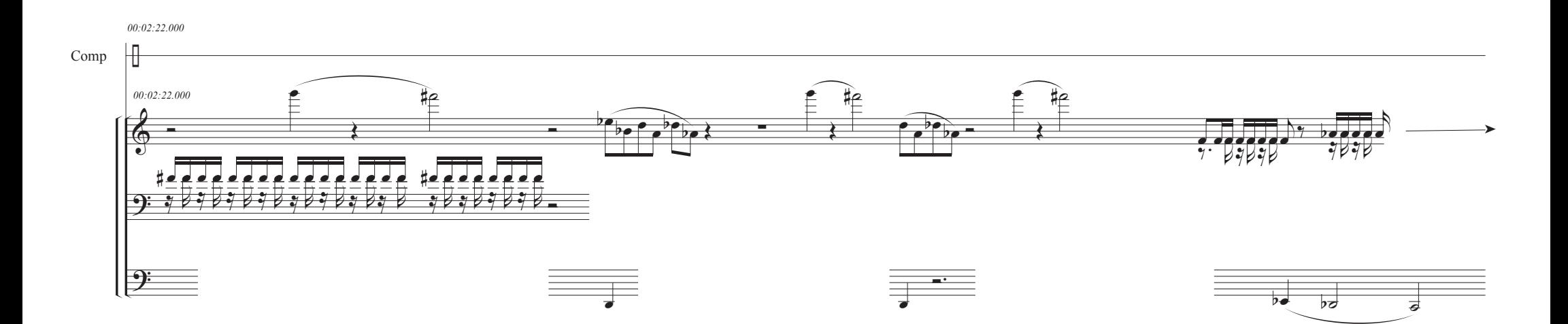

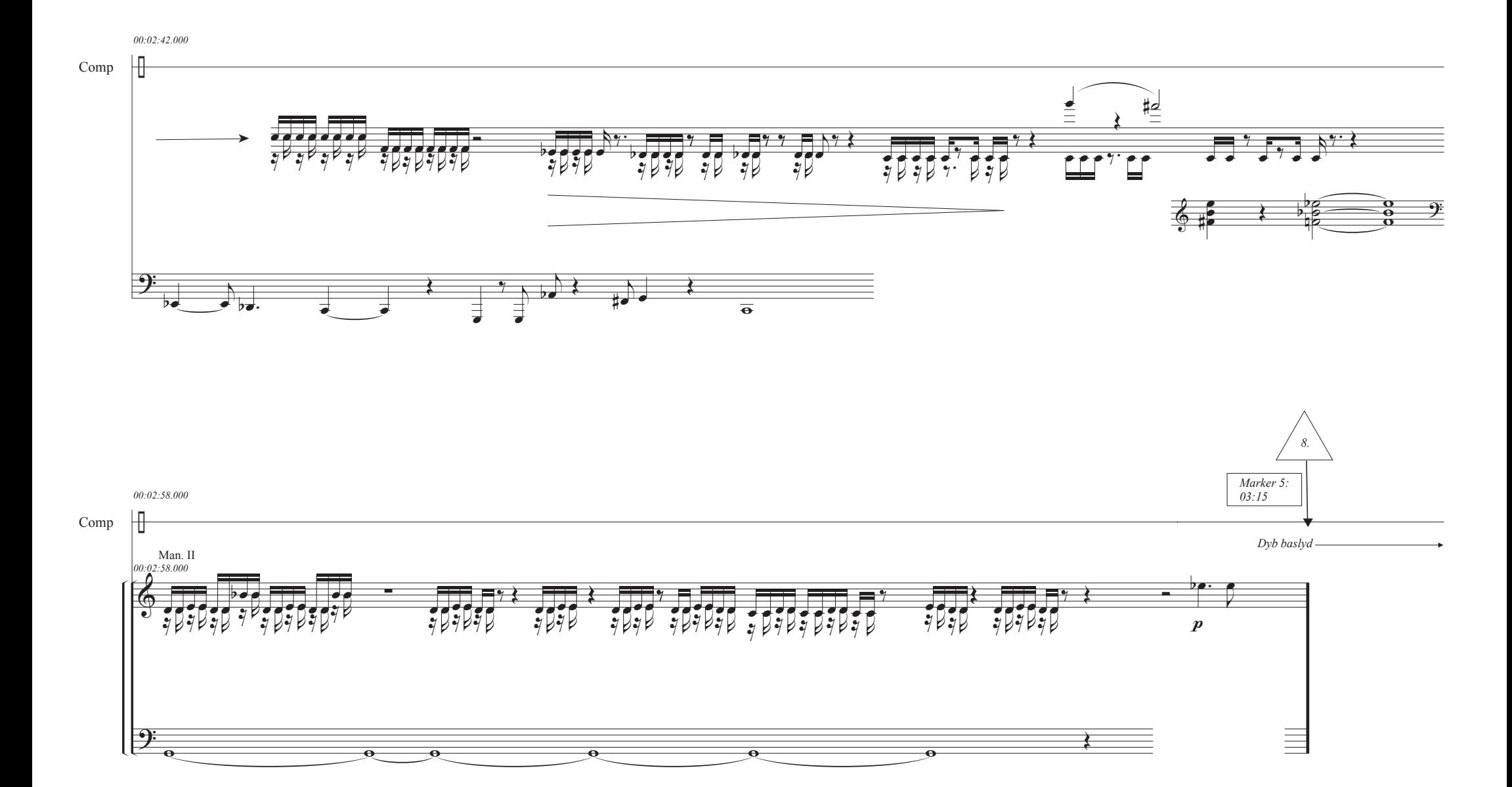

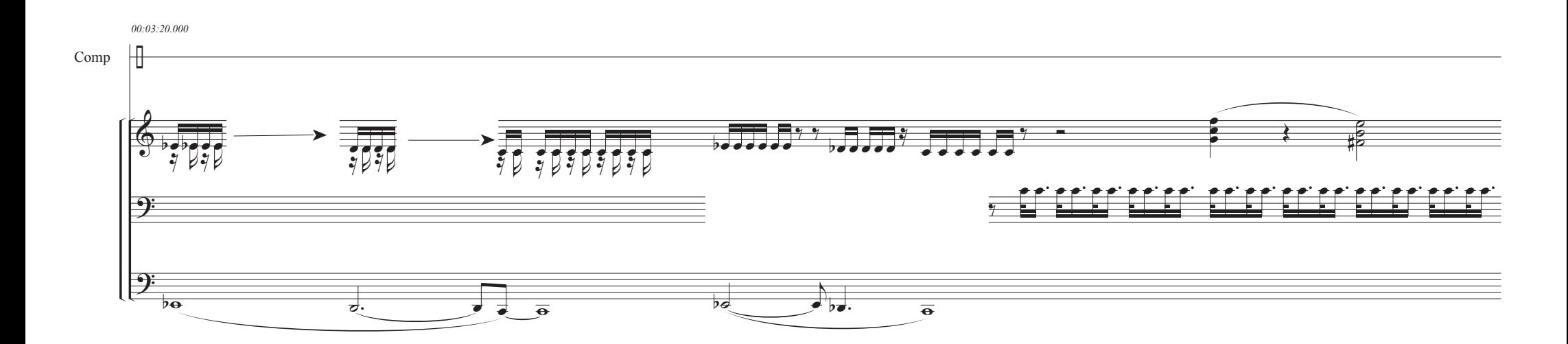

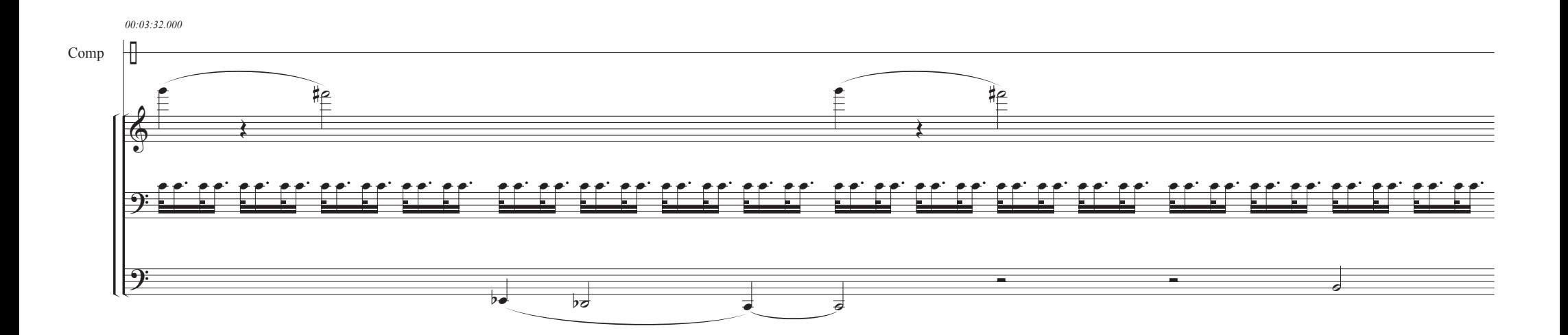

Motion in a straight line - Organ and computer ©2009 BLJ

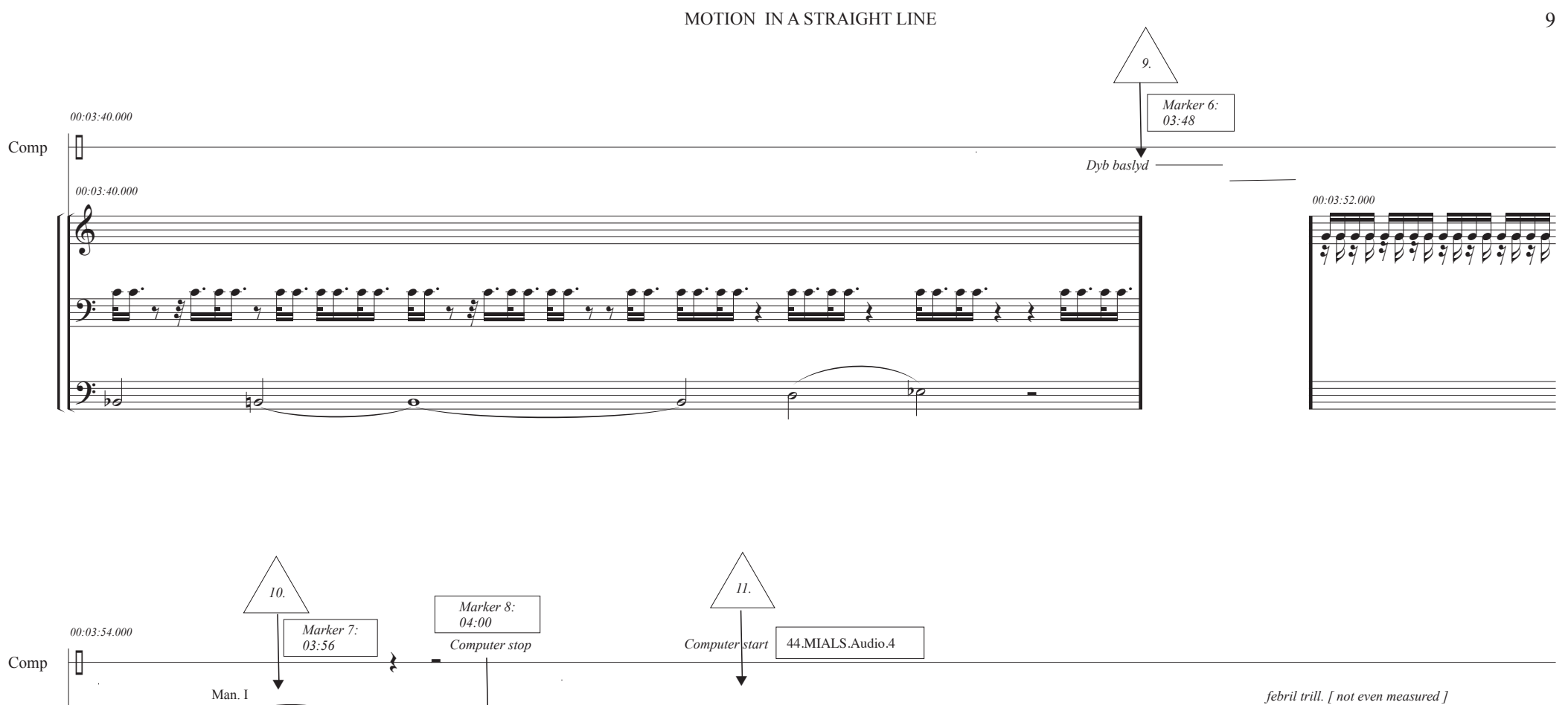

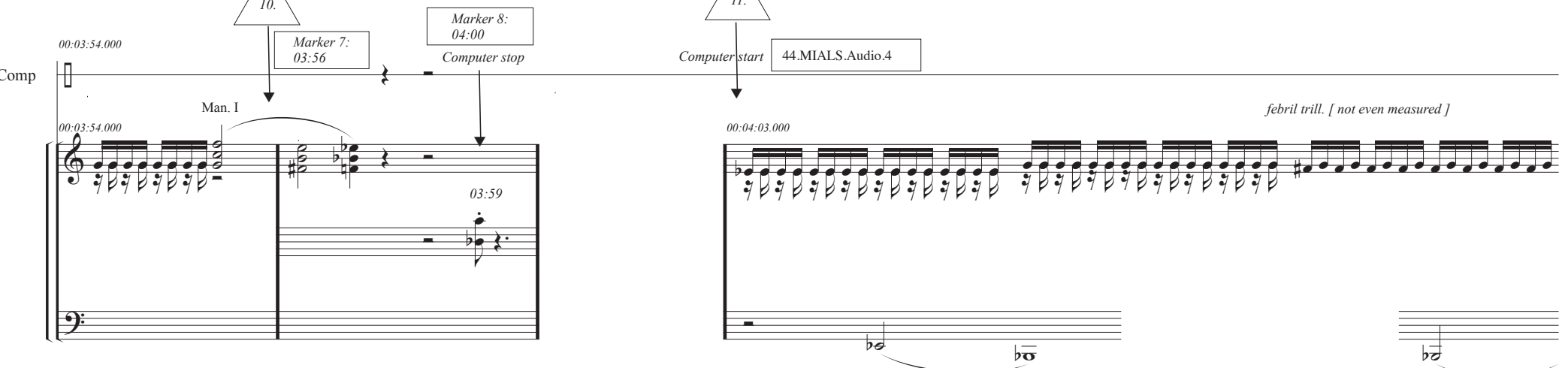

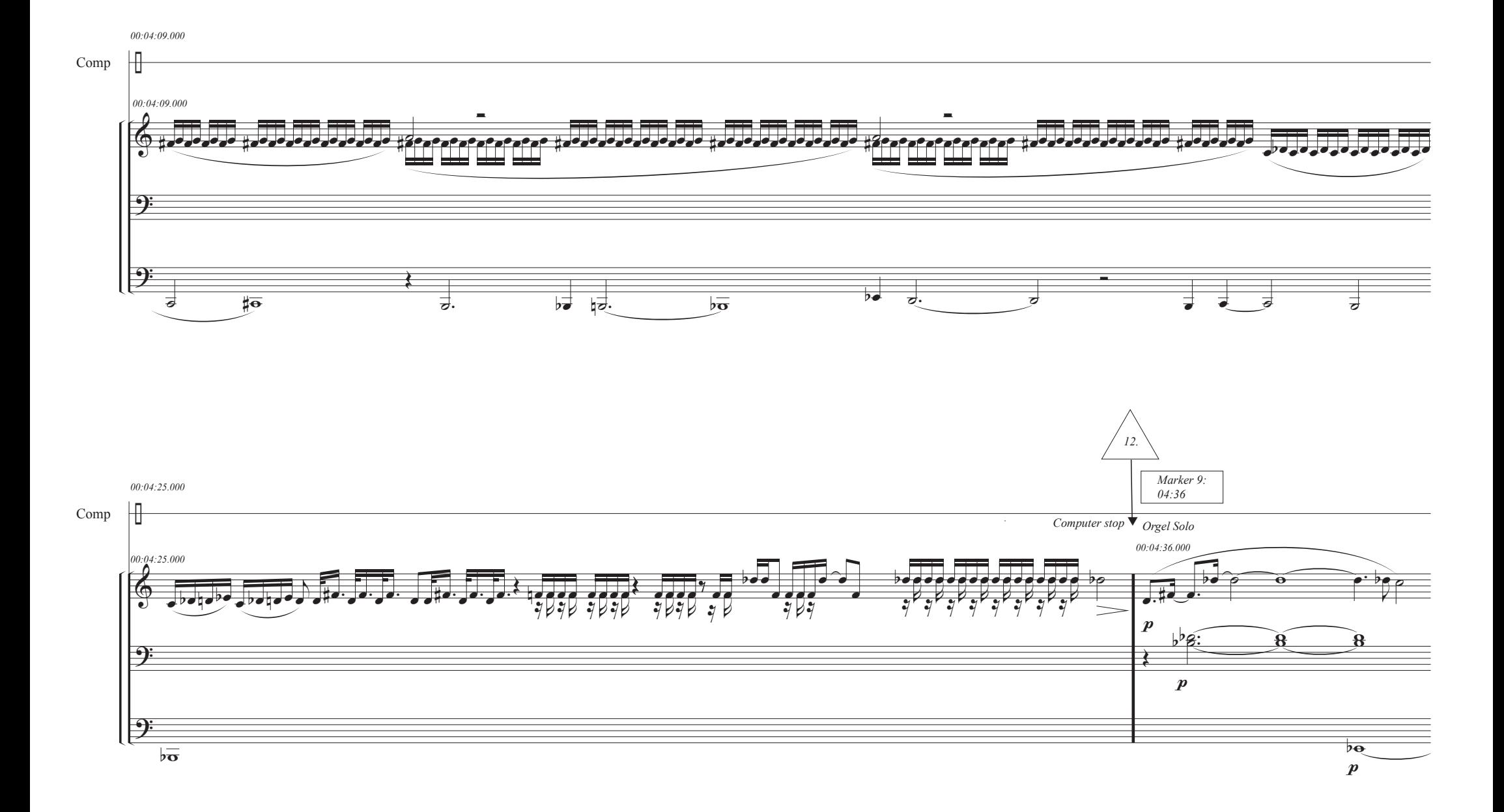

![](_page_12_Figure_1.jpeg)

![](_page_12_Figure_2.jpeg)

14.06.2009 Bo Lundby-Jæger